## **Checkliste Bewerbung bei der Universität des Saarlandes**

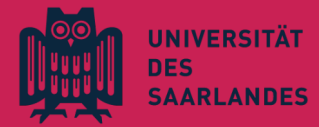

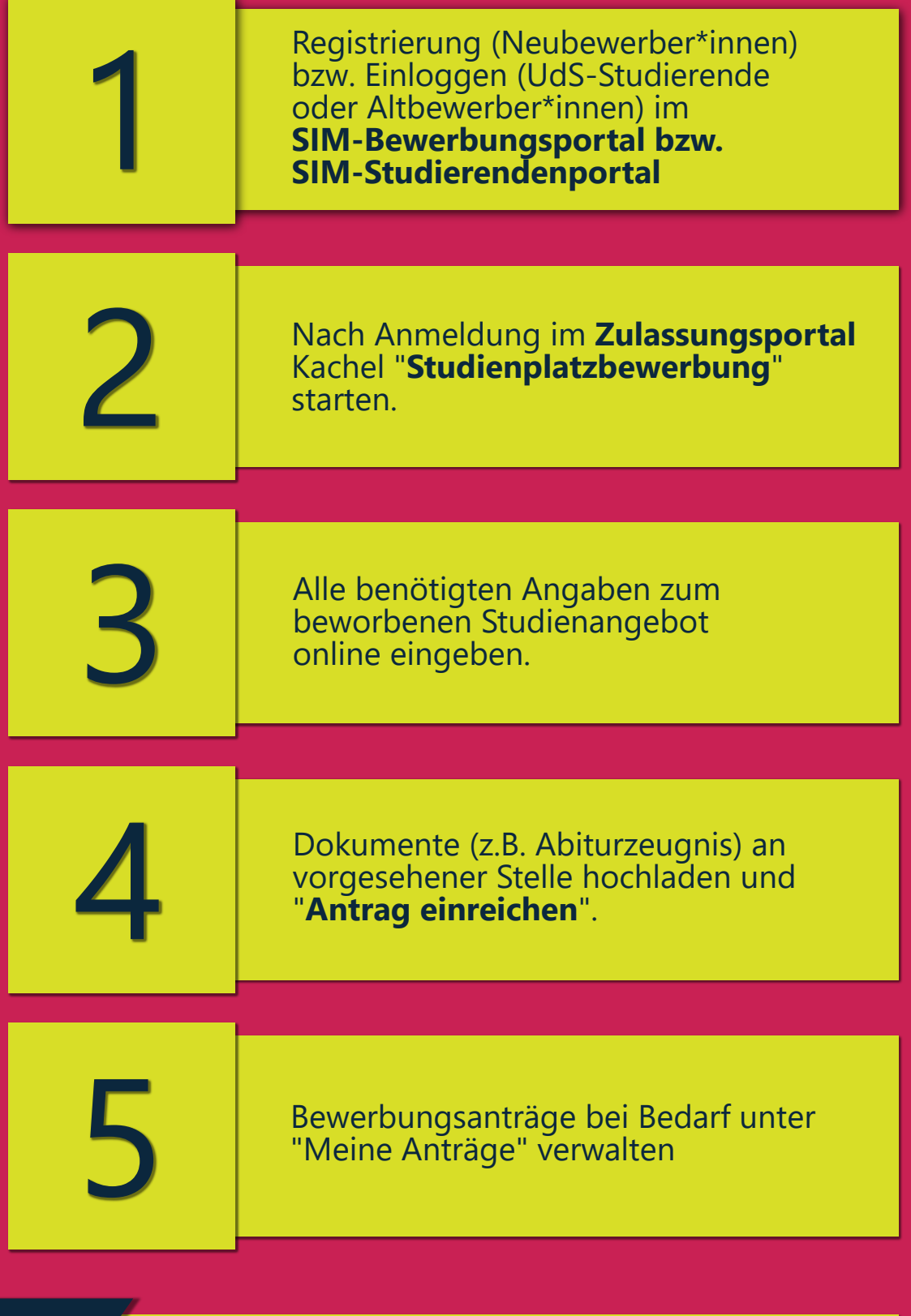

**Meine Zugangsdaten für das [SIM-Portal](https://www.uni-saarland.de/studium/bewerbung/grundstaendig/oertlich.html)**

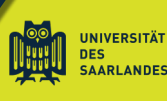

Mein Kennwort: Mein Benutzername: